# Προγραμματισμός και Συστήματα στον Παγκόσμιο Ιστό

# Θέματα JavaScript Frameworks, Angular

Δρ. Δημήτριος Κουτσομητρόπουλος

### Περιεχόμενα

#### Σήμερα

- Εκφράσεις συναρτήσεων, ανώνυμες συναρτήσεις, lambdas
- Συναρτησιακός προγραμματισμός στη JavaScript
	- Currying, Closures
- this
- Frameworks, Angular

#### Την επόμενη φορά

- Promises
- Fetch API
- Asynchronous JavaScript and HTTP Requests (*AJAX*)
- REST APIs
- CORS

# Εκφράσεις συναρτήσεων

```
Εκφράσεις συναρτήσεων 
(Function expressions)
```

```
// defines a function using a function
expression
var sub = function subtotal(price,quantity)
{
     return price * quantity;
};
// invokes the function
var result = sub(10,2);
Συνήθως στις εκφράσεις το όνομα της συνάρτησης 
παραλείπεται
```
# Συναρτήσεις ως αντικείμενα

#### **Οι συναρτήσεις στη JavaScript είναι αντικείμενα.**

- Μπορούν να αποθηκευτούν σε μεταβλητές
- **Μπορούν να περαστούν ως παράμετροι**
- Έχουν ιδιότητες, όπως τα άλλα αντικείμενα
- Μπορούν να οριστούν ανώνυμα, χωρίς αναγνωριστικό.
	- Ορισμένες φορές καλούνται **εκφράσεις λάμδα** (lambda expressions)

#### *First‐class functions*

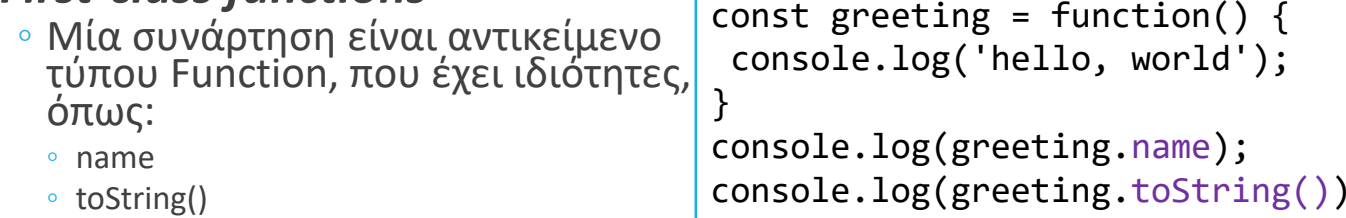

- call()
- O τελεστής () απλά καλεί την call()

console.log(greeting.toString()); greeting.call(); greeting();

Ανώνυμες εκφράσεις συναρτήσεων

// defines a function using an anonymous function expression

var calculateSubtotal = function (price, quantity) {

```
return price * quantity;
```
#J#

// invokes the function

var result = calculateSubtotal(10,2);

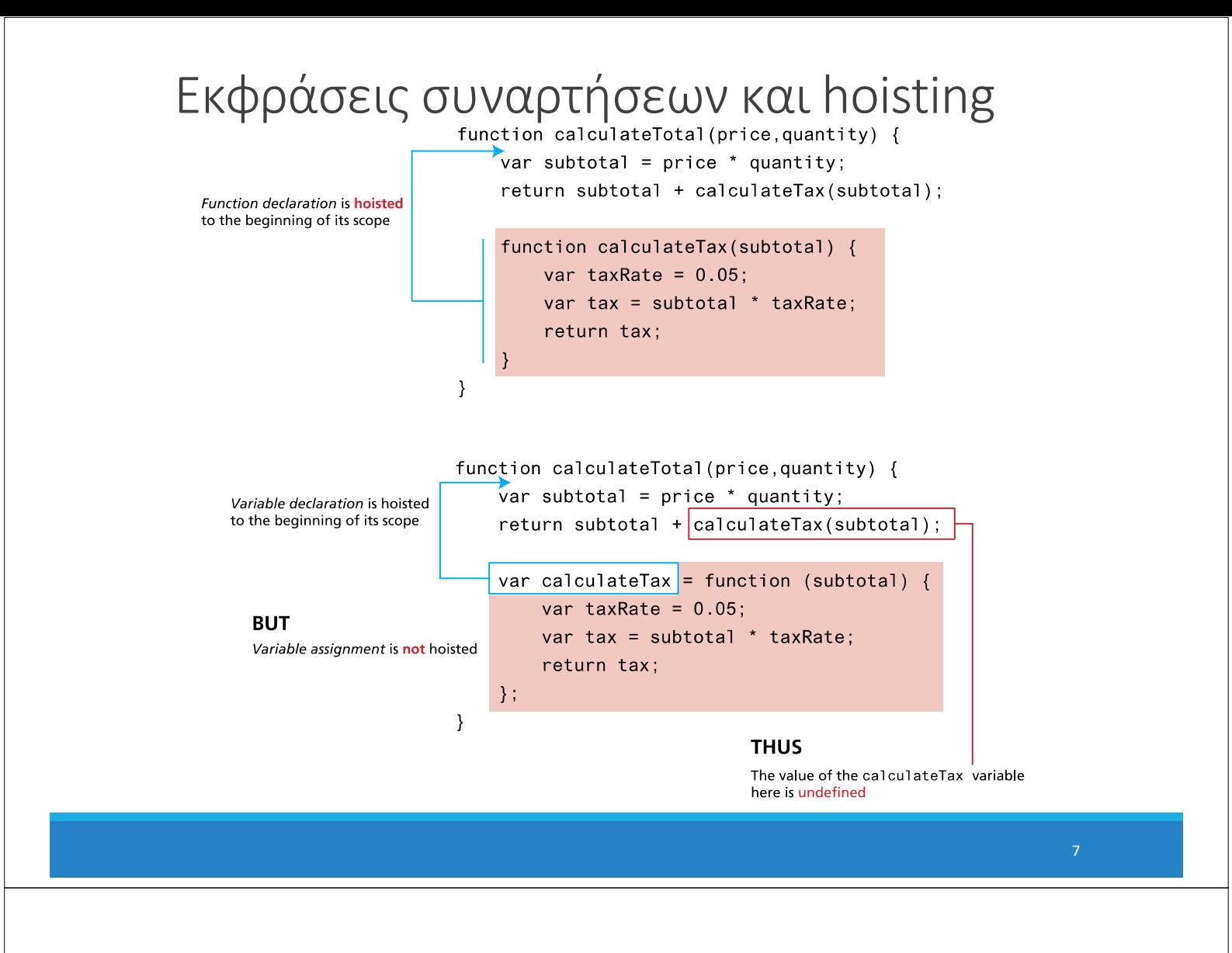

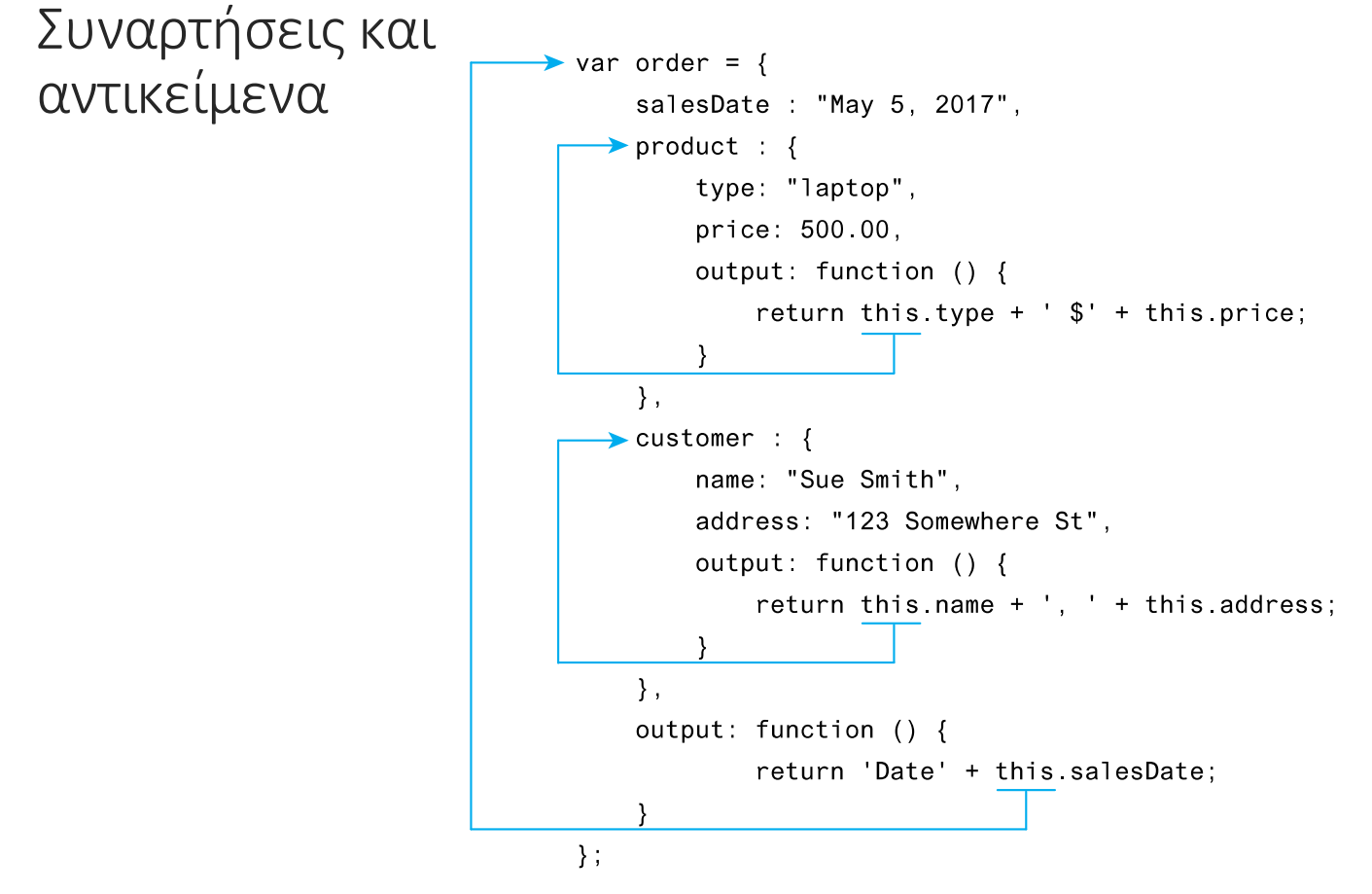

### **Callbacks**

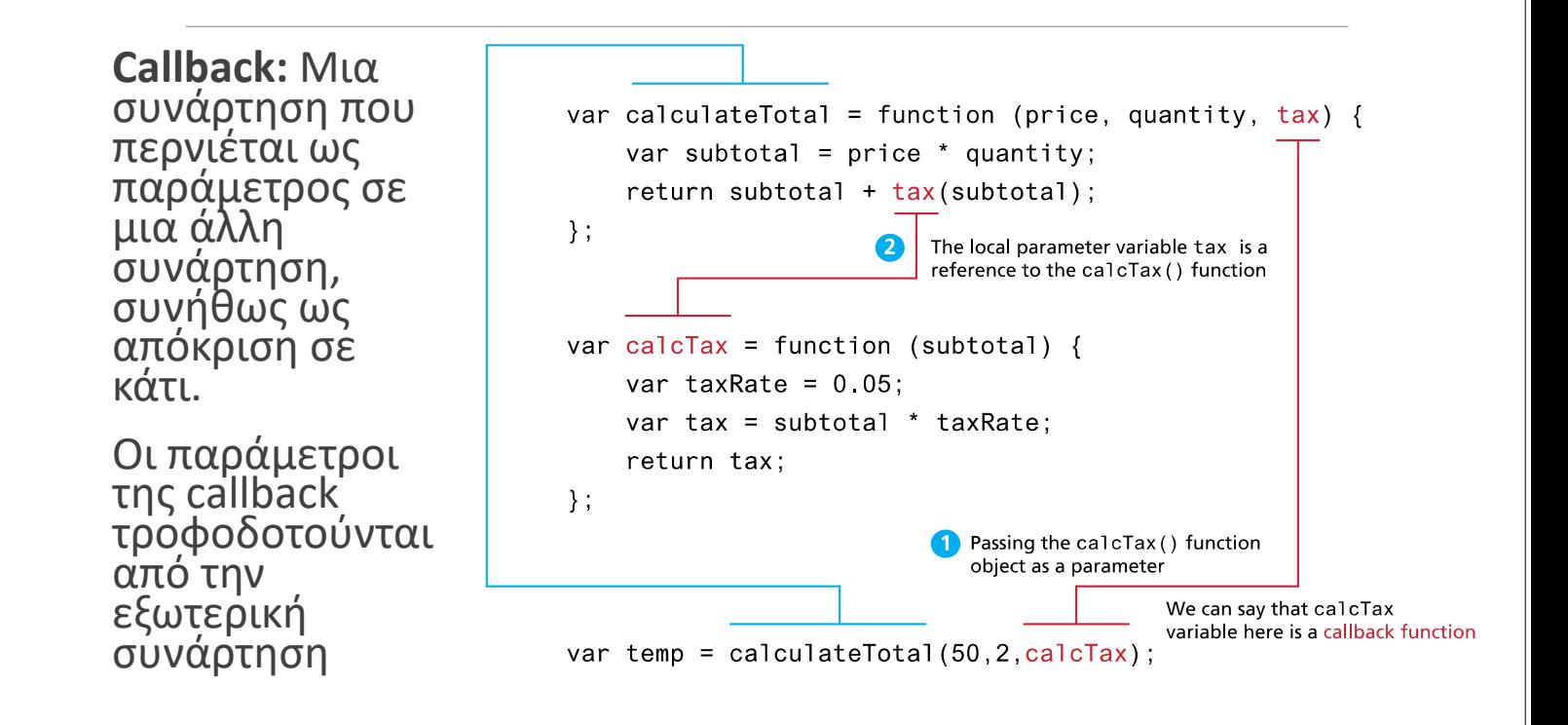

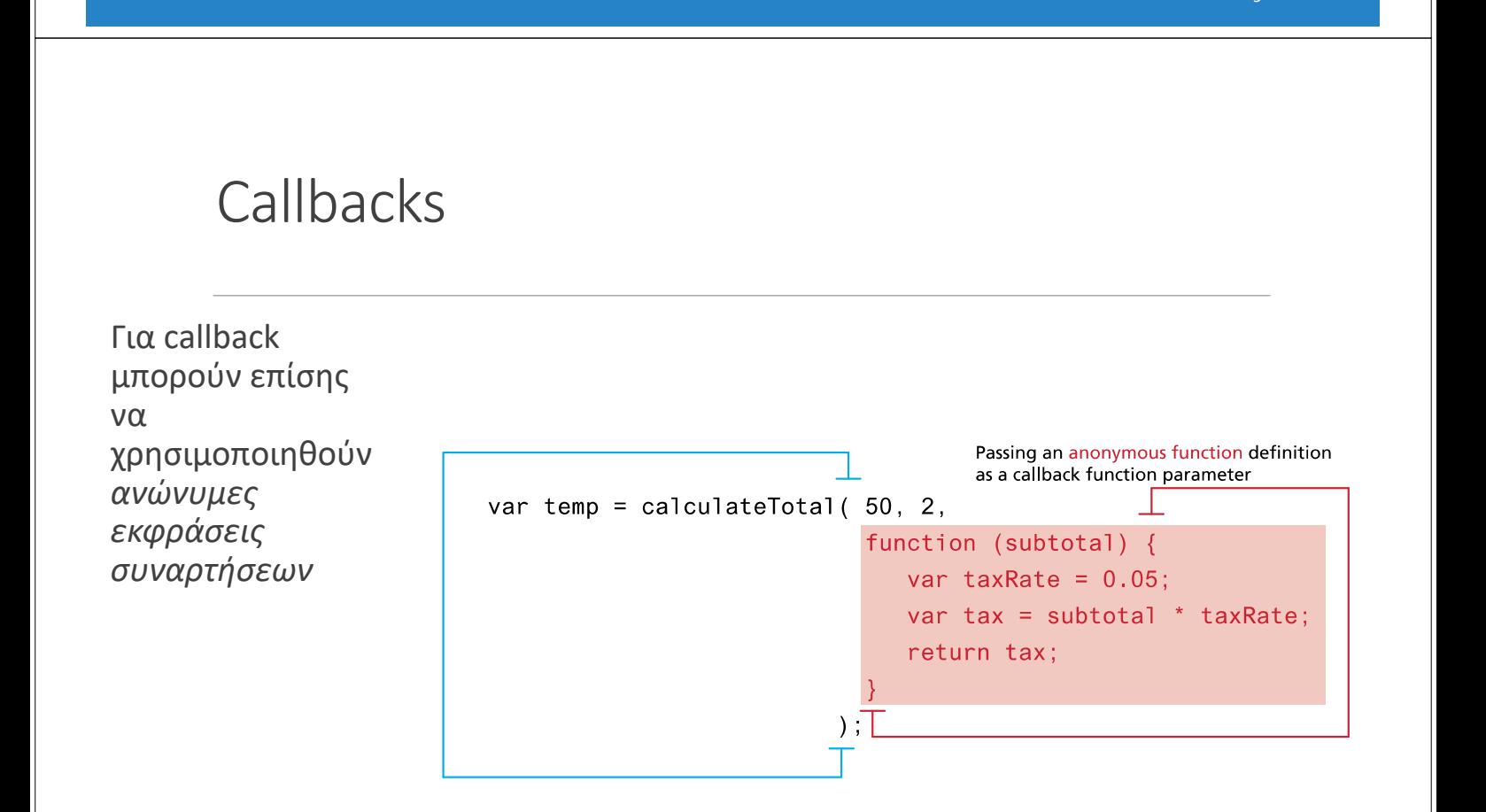

# JavaScript this

### JavaScript this

#### Η λέξη κλειδί this στη JavaScript **ανατίθεται δυναμικά**

- μπορεί να σημαίνει διαφορετικά πράγματα, αναλόγως του πώς χρησιμοποιείται
- Όταν είναι έξω από κάποια συνάρτηση, αναφέρεται στο **global αντικείμενο window**
- Όταν είναι εντός μιας συνάρτησης:
- Αν δεν έχει τεθεί πριν, αναφέρεται στο global object
- Αν η συνάρτηση είναι *μέθοδος αντικειμένου*, **αναφέρεται στο αντικείμενο που την καλεί**
- Αν η συνάρτηση είναι *event handler*, **αναφέρεται στο στοιχείο DOM που πυροδότησε το event**

# JavaScript 'this' – για Objects

Πως λειτουργεί η JavaScript εδώ?

- Δίνει την τιμή 42 στο 'the\_answer'
- Δημιουργεί μια μέθοδο 'ask\_question'

Τί γίνεται όταν καλείται η 'ask question'?

- Δημιουργείται ένα πλαίσιο εκτέλεσης για το deep\_thought (context)
- Θέτει το **this** στο object 'deep thought'

```
<script type="text/javascript">
 var deep thought = {the answer: 42,
   ask question: function () {
   return this.the_answer;
  }
 };
```

```
var the meaning =deep thought.ask question();
 console.log(the meaning);
 </script>
```
JavaScript 'this' – για Functions

Τί γίνεται όταν καλείται η 'test\_this'?

Τι θα εμφανίσει το i?

- Δεν έχει δημιουργηθεί κάποιο context ούτε έχουμε object.
- Επομένως η JavaScript ανεβαίνει προς τα πάνω την αλυσίδα μέχρι και το root object (= window)

```
<script type="text/javascript">
  function test_this() {
      return this;
    }
 var i = test this();
  console.log(i);  
</script>
```
### JavaScript 'this' – για Events

#### Τι περιέχει το this?

◦ Το DOM στοιχείο που στην περίπτωση μας είναι το '<button>' στοιχείο.

const button = document.querySelector('#abutton'); button.addEventListener('click', click\_handler);

```
function click handler() {
  alert(this);
}
```
object HTMLButtonElement

# Callback και this

```
Τι θα τυπώσει ο 
  characterName: 'Ice Bear',
                                                           κώδικας;
 hobbies: ['knitting', 'cooking', 'dancing'],
  greeting: function() \{console.log(this.characterName + ' says hello');
  }
                                                          Όταν καλείται σε μέθοδο 
\mathcal{F}αντικειμένου, το this
bear.greeting();
                                                          δείχνει στο αντικείμενο που 
                                                          κάλεσε τη μέθοδο
const button = document.querySelector('button');
button.addEventListener('click', bear.greeting);
                                                          Όταν καλείται σε έναν 
                                                           event handler, το this
<button>Bear, say hi!</button>
                                            Bear, say hi!
                                                           δείχνει στο DOM element
                                                          που συνδέεται με το event
                                                           (το κουμπί, <button>)
   Ice Bear says hello
   undefined says hello
                                           Αυτή η συμπεριφορά μπορεί να αλλάξει
```
# Functional JavaScript

# Παράδειγμα: findIndex

#### *array*.findIndex(*callback, thisArg*):

Επιστρέφει τον δείκτη ενός στοιχείου<br>Η παράμετρος **callback** είναι μια συνάρτηση με τις ακόλουθες παραμέτρους: <- τροφοδοτούνται από την<br>findlndex<br>- element: Το τρέχον στοιχείο του οποίου γίνεται<br>- <mark>element:</mark> Το τρέχον στοιχείο του οποίου γίνεται<br>- <u>index:</u> Ο δείκτης του τρέχοντος στοιχείου (optional)<br>- <u>arr</u>

- 
- 
- (optional)

<sup>Η</sup> *callback* χρησιμοποιείται από την findIndex για κάθε στοιχείο του πίνακα, και επιστρέφει true αν βρεθεί, διαφορετικά false.

H *thisArg* είναι η τιμή του this που θα χρησιμοποιηθεί στην *callback* (optional)

Οι τιμές παρέχονται από την **findIndex**

# findIndex

```
const flavors =
    ['vanilla', 'chocolate', 'strawberry', 'green tea'];
function isStrawberry(element) {
//Callback: Αναζητά μια συγκεκριμένη γεύση
  return element === 'strawberry';
}
const indexOfStrawberry = flavors.findIndex(isStrawberry);
```
Η findIndex επιστρέφει 2, επειδή το πρώτο στοιχείο που ικανοποιεί την συνάρτηση ελέγχου βρέθηκε στη θέση 2.

### Arrow function

```
Μπορούμε να ορίσουμε την συνάρτηση ελέγχου 
απευθείας μέσα στην findIndex:
Μπορούμε να χρησιμοποιήσουμε τον συμβολισμό  βέλους (arrow function, ES6):
Μπορούμε να χρησιμοποιήσουμε τη συνοπτική 
εκδοχή του συμβολισμού βέλους: ◦ Όταν υπάρχει μόνο μία παράμετρος παραλείπονται η  παρενθέσεις
 ∘ Όταν η συνάρτηση μόνο έχει return παραλείπονται τα
const index = flavors.findIndex(
 function(element) { return element === 'strawberry'; });
  const index = flavors.findIndex(
   (element) => { return element === 'strawberry'; });
  const index = flavors.findIndex(
                     element => element === 'strawberry';);
```
# Σύγκριση

#### Ποιο κομψός και καθαρός κώδικας:

```
const index = flavors.findIndex(
   element => element === 'strawberry');
```
#### **vs**

```
for (var i = 0; i \lt flavors.length; i++) {
  if (flavors[i] === 'strawberry') {
    break;
  }
}
const index = i;
```
### Closures, Currying

```
Έστω ότι θέλουμε μια γενική συνάρτηση ελέγχου, για 
οποιαδήποτε γεύση:
function isFlavor(flavor, element) {
  return element === flavor; }
```
**Δεν** μπορούμε να τη χρησιμοποιήσουμε, γιατί η callback δέχεται συγκεκριμένες παραμέτρους (element,…)

Πώς θα περάσουμε το flavor ως παράμετρο;

```
Closure
```
Ουσιαστικά, έχουμε φτιάξει μια νέα συνάρτηση isFlavor, που δέχεται τις σωστές παραμέτρους (element), αλλά μπορούμε να τις περάσουμε και την τιμή της επιθυμητής επιπλέον παραμέτρου (flavor)

Θα δημιουργήσουμε μια συνάρτηση που δέχεται το flavor ως παράμετρο και επιστρέφει μια συνάρτηση ελέγχου για αυτήν την παράμετρο  $const$  flavors  $=$ ['vanilla', 'chocolate', 'strawberry', 'green tea']; function **createFlavorTest**(flavor) { function isFlavor(element) { return element === flavor; } return isFlavor; Μια συνάρτηση που ορίζεται μέσα σε μια άλλη ονομάζεται κλειστότητα **(closure).** Ένα closure μπορεί να επιστρέφεται ως αντικείμενο από την εξωτερική συνάρτηση.

```
}
```

```
const isStrawberry = createFlavorTest('strawberry');
const indexOfFlavor = flavors.findIndex(isStrawberry);
```
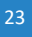

### Currying

```
function isFlavor(flavor, element) {
  return element === flavor;
}
function createFlavorTest(flavor) {
  function isFlavor(element) {
    return element === flavor;
  }
 return isFlavor;
}
flavors.findIndex(isFlavor);
```
**Currying**: Η ανάλυση μια συνάρτησης με πολλές εφαρμόζοντας μία κάθε φορά σε μια ακολουθία παραγόμενων συναρτήσεων.

Προς τιμήν του **Haskell Brooks Curry** που μελέτησε μαθηματικά το θέμα: «*Οι συναρτήσεις πολλών μεταβλητών μπορούν να αναλυθούν σε ακολουθίες συναρτήσεων μίας μόνο μεταβλητής»*

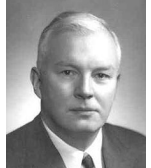

# JavaScript Frameworks Angular

### JavaScript Frameworks

Αποτελούν μια «εφαρμογή» γραμμένη σε JavaScript

Επιτρέπουν τη συγγραφή κώδικα με νέο συντακτικό και σχεδιαστικές<br>συμβάσεις

- Αποκρύπτουν την πολυπλοκότητα
- Επιταχύνουν τον προγραμματισμό

Κάνουν "transpile" τον κώδικα σε απλή JavaScript

#### Περιλαμβάνουν βιβλιοθήκες

◦ Παρέχουν το δικό τους API και μεθόδους

MVC JavaScript Frameworks:

- AngularJS
- ReactJS
- VueJS

Παλιότερα frameworks:

◦ jQuery (JavaScript βιβλιοθήκη)

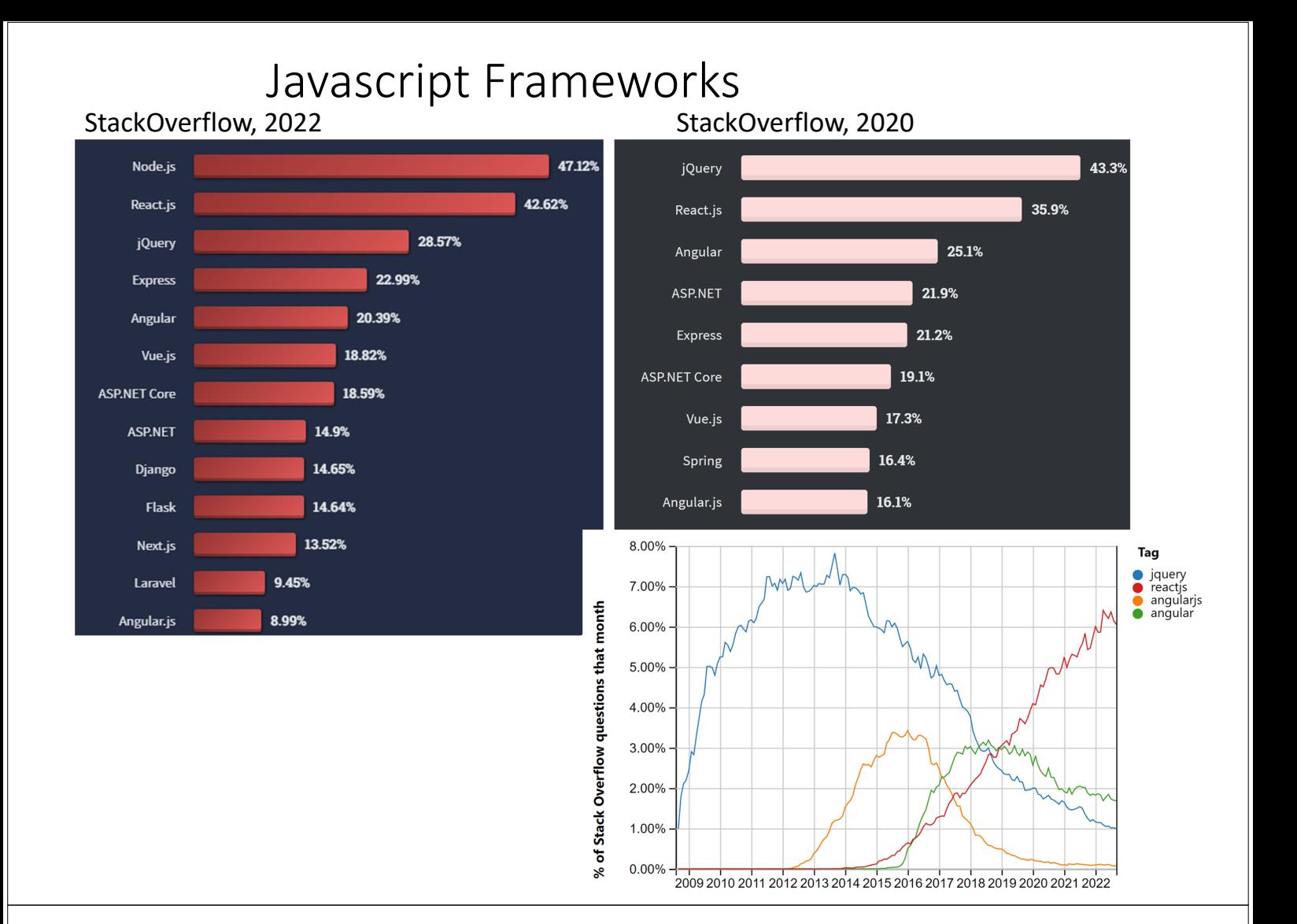

### JavaScript Frameworks

- 
- To **Angular** βοηθά τον προγραμματιστή να αναπτύξει πλήρως μια web εφαρμογή, ακολουθώντας μια καλώς ορισμένη και αξιόλογη δόμηση. Χρησιμοποιεί το *πρότυπο* (pattern) **MVC (Model‐View‐Controller)**. Υποστηρίζεται από τη Google κ.α.
- 
- Το **React** είναι μια βιβλιοθήκη και framework που αναπτύσσεται από το Facebook. To React δεν είναι πλήρες MVC framework. Αντίθετα εστιάζει κυρίως στο View.

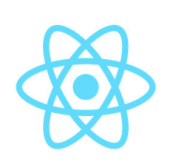

 To **Vue** ξεκίνησε ως ένα απλοποιημένο υποσύνολο της 1ης έκδοσης του Angular (AngularJS), κατάλληλο για single‐page εφαρμογές. Έχει πολλές ομοιότητες με το React στο UI, αλλά αποτελεί και MVC framework.

# Angular MVC

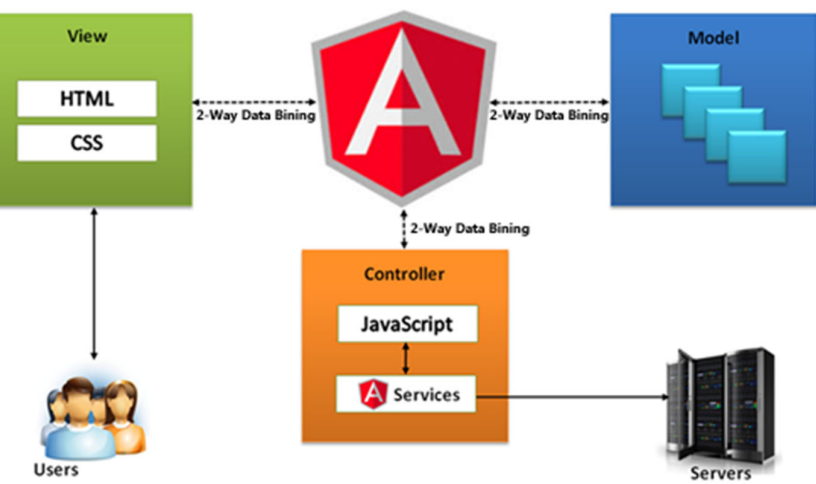

- Τα *μοντέλα (models)* είναι συνήθη JavaScript αντικείμενα. Αντιπροσωπεύουν το μέρος της εφαρμογής που διαχειρίζεται την ανάκτηση και την αποθήκευση **δεδομένων**.
- Η *όψη (view)* είναι αυτό που βλέπει ο χρήστης στην οθόνη (HTML&CSS)
- Τα *components* (*controllers* στο AngularJS) καθορίζουν το πώς γίνεται η αλληλεπίδραση ανάμεσα στα models και το view. Δέχονται είσοδο και δίνουν εντολές στο model και στο view.
- **2-way data binding** σημαίνει ότι υπάρχει αμφίδρομη επικοινωνία ανάμεσα στο<br>μοντέλο και στην όψη. Τυχόν αλλαγές δεδομένων στο μοντέλο αντανακλώνται<br>απευθείας στην όψη και τυχόν αλλαγές στην όψη (είσοδος χρήστη) φαίνοντα
- $\cdot$  To React π.χ. υποστηρίζει 1*-way binding* (model → view)

### Angular

- Βασικό δομικό στοιχείο: **component**
	- Ένα angular project περιλαμβάνει ένα ή περισσότερα components
- O προγραμματισμός γίνεται σε *TypeScript* Υπερσύνολο της JavaScript με *ισχυρούς τύπους* και decorators (@*Decorator*)
- Ένα **component** περιλαμβάνει 3 αρχεία:
	- Αρχείο .html (view): Καθορίζει τον τρόπο εμφάνισης του component
	- Αρχείο .css (view)
	- Αρχείo .ts (controller)
- To model αντιστοιχεί σε ένα **service**
	- Περιλαμβάνει .ts αρχεία
	- Αναλαμβάνει τη διαχείριση των δεδομένων
	- Όμως σε απλές περιπτώσεις ένα component μπορεί να τα προσπελάζει απευθείας
- Τα components επικοινωνούν με το view παρεμβάλλοντας στοιχεία και tags στον html κώδικα (π.χ. {{title}})
- <sup>O</sup> επιμερισμός και η δρομολόγηση της λειτουργικότητας της εφαρμογής ανάμεσα σε διαφορετικές «σελίδες» (URLs) καθορίζεται από τα **router modules** (controller)
- Παρέχονται πολλές αυτοματοποιήσεις μέσω του Angular CLI
	- Dev web server με live reload
	- Έτοιμο κέλυφος (*app* component) και σκελετός της εφαρμογής (έτοιμα πρότυπα για components, html, css)
	- Αυτόματη εγκατάσταση dependencies

### Παράδειγμα app component

*Tour of Heroes tutorial*

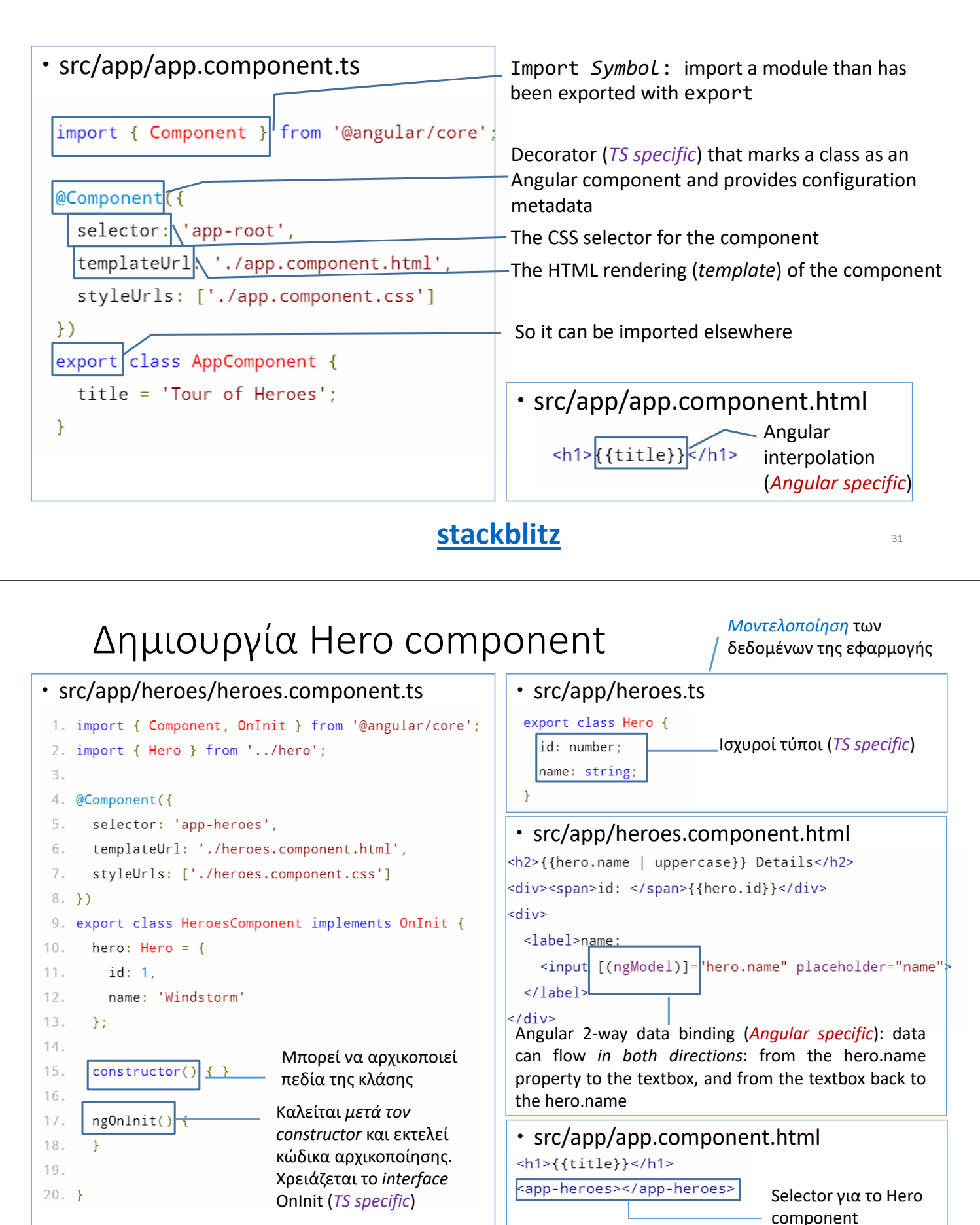

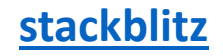

# Εμφάνιση λίστας Heroes

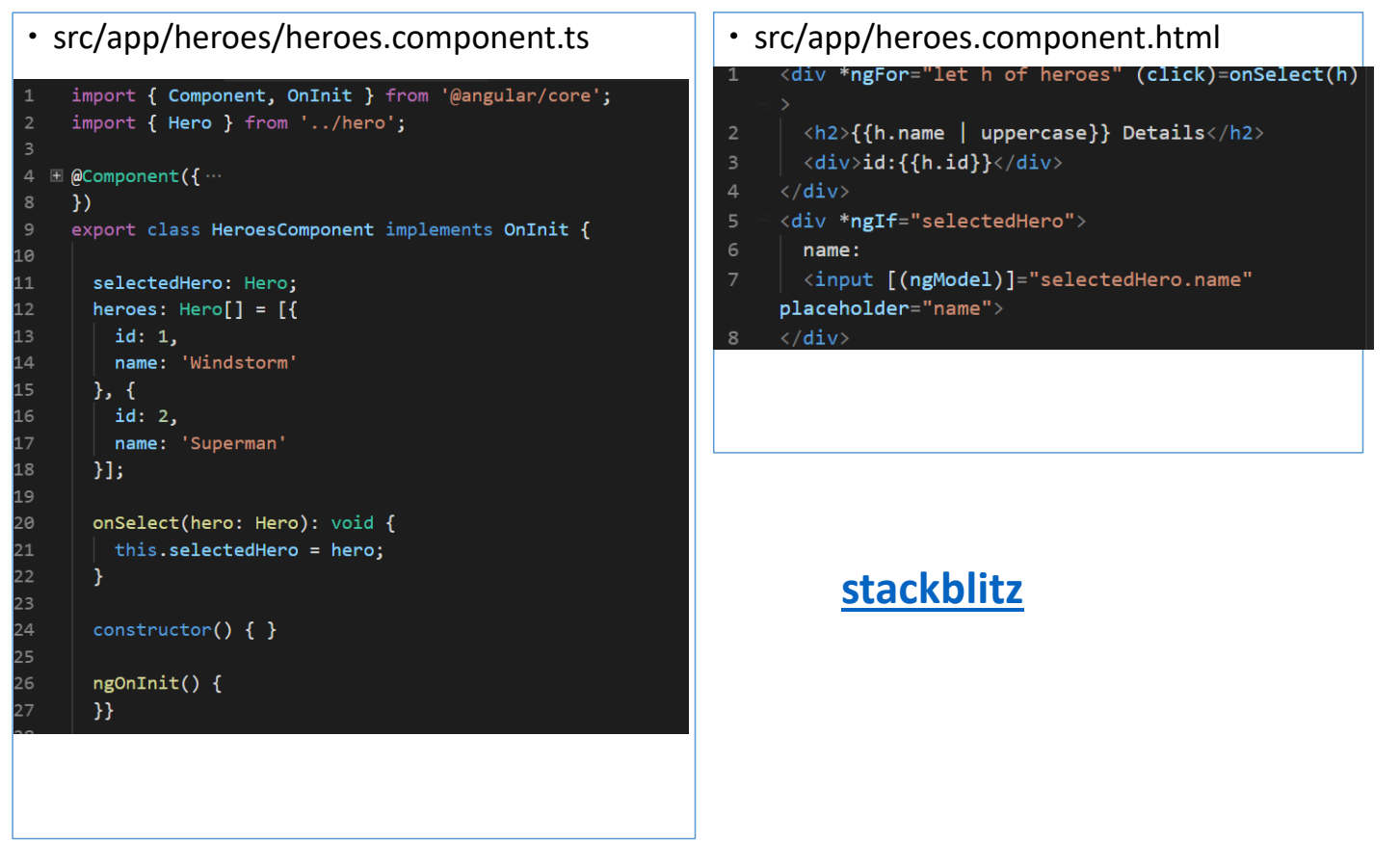

Πηγές: Connolly, Hoar, "Fundamentals of Web Development, 2nd ed", V. Kirst, Stanford CS-193X course, *https://angular.io/tutorial, G. Stern, "How to create Angular Hello World", medium.com*

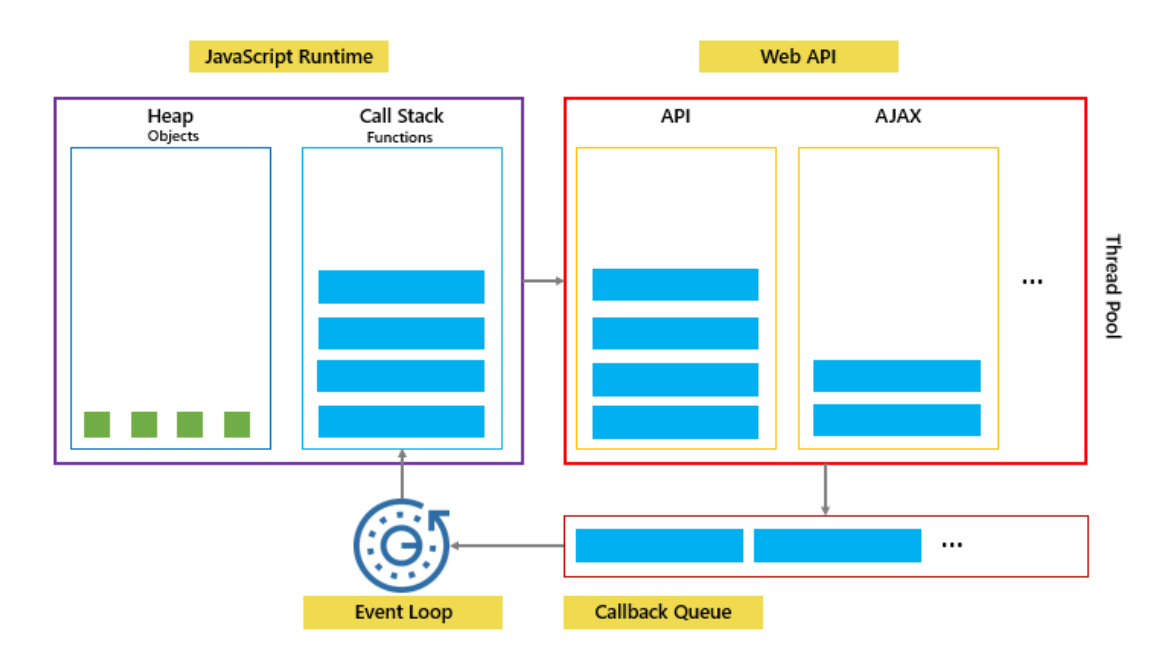